How To Handle Bad Debt In [Quickbooks](http://goto.westpecos.com/go.php?q=How To Handle Bad Debt In Quickbooks) >[>>>CLICK](http://goto.westpecos.com/go.php?q=How To Handle Bad Debt In Quickbooks) HERE<<<

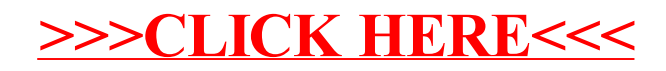